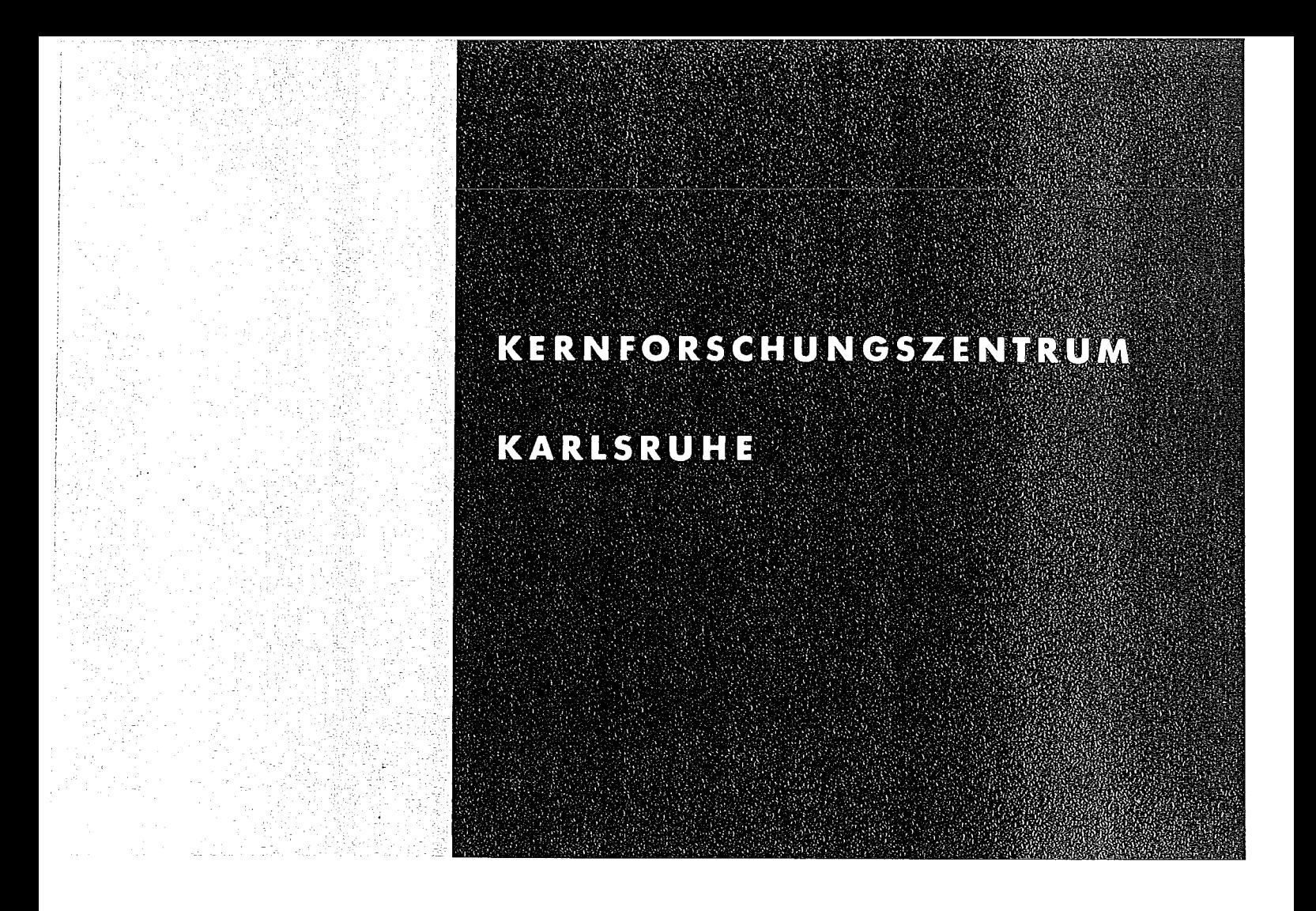

Juli 1974

KFK 2002

Abteilung Strahlenschutz und Sicherheit

**ISOlA - Ein FORTRAN IV-Programm zur Berechnung** der **langfristigen Dosisverteilung in** der **Umgebung kerntechnischer Anlagen**

W. Hübschmann, **D.** Nagel

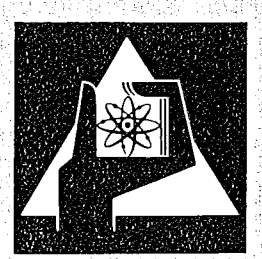

-0\_ ~':c~,:""-~<"-:-:':r'<;~\_: ':- >,--;,-,,':~" - **GESELLSCHAFT**  $FUR$ **KERNFORSCHUNG M.B.H.**

**KARLSRUHE** 

Als Manuskript vervielfältigt

 $\ddot{\phantom{0}}$ 

 $\ddot{\phantom{a}}$ 

Für diesen Bericht behalten wir uns alle Rechte vor

GESELLSCHAFT FüR KERNFORSCHUNG M.B,H. KARLSRUHE

 $\mathcal{A}^{\pm}$ 

# KERNFORSCHUNGSZENTRUM KARLSRUHE

KFK 2002

Abteilung Strahlenschutz und Sicherheit

ISOLA - Ein FORTRAN IV-Programm zur Berechnung der langfristigen Dosisverteilung in der Umgebung kerntechnischer Anlagen

von

w. Hübschmann, D. Nagel

Gesellschaft für Kernforschung m.b.H., Karlsruhe

 $\label{eq:2.1} \mathcal{L}=\frac{1}{2}\sum_{i=1}^{n} \frac{1}{2} \sum_{j=1}^{n} \frac{1}{2} \sum_{j=1}^{n} \frac{1}{2} \sum_{j=1}^{n} \frac{1}{2} \sum_{j=1}^{n} \frac{1}{2} \sum_{j=1}^{n} \frac{1}{2} \sum_{j=1}^{n} \frac{1}{2} \sum_{j=1}^{n} \frac{1}{2} \sum_{j=1}^{n} \frac{1}{2} \sum_{j=1}^{n} \frac{1}{2} \sum_{j=1}^{n} \frac{1}{2} \sum_{j=1}^{n} \frac$  $\label{eq:2.1} \frac{1}{\sqrt{2}}\int_{\mathbb{R}^3}\frac{1}{\sqrt{2}}\left(\frac{1}{\sqrt{2}}\right)^2\frac{1}{\sqrt{2}}\left(\frac{1}{\sqrt{2}}\right)^2\frac{1}{\sqrt{2}}\left(\frac{1}{\sqrt{2}}\right)^2\frac{1}{\sqrt{2}}\left(\frac{1}{\sqrt{2}}\right)^2.$ 

 $\label{eq:2.1} \frac{1}{\sqrt{2}}\int_{\mathbb{R}^3}\frac{1}{\sqrt{2}}\left(\frac{1}{\sqrt{2}}\right)^2\frac{1}{\sqrt{2}}\left(\frac{1}{\sqrt{2}}\right)^2\frac{1}{\sqrt{2}}\left(\frac{1}{\sqrt{2}}\right)^2.$ 

### Kurzfassung

Das Rechenprogramm ISOLA dient der jährlichen Berechnung der Strahlenbelastung der Umgebung des Kernforschungszentrums Karlsruhe durch *a-* und ß-aktive Abgase. Dieses Programm wird den steigenden Anforderungen bezüglich Genauigkeit und Detaillierung laufend angepaßt und wird im vorliegenden Bericht in seiner gegenwärtigen Form vorgestellt. Es können bis zu 15 Emittenten gleichzeitig berücksichtigt werden. Die Emissionen werden als gleichmäßig während eines gegebenen Zeitraumes angenommen. Wahlweise kann entweder eine Isodosenkarte für ein gewünschtes Gebiet (z.B. ein Planquadrat von 20 km Seitenlänge) oder eine Liste der Dosen an bis zu 2000 Aufpunkten (z.B. in den umliegenden Ortschaften) erstellt werden. Anhand eines Beispiels werden Ein- und Ausgabe erläutert.

#### Abstract

ISOLA - A FORTRAN IV code for the calculation of the long-term dose distributions in the vicinity of nuclear installations

The computer code ISOLA is used to calculate the annual radiation doses caused by *a* and ß-active off-gases in the environment of the Karlsruhe Nuclear Research Center. The program is currently adapted to rising requirements in terms of accuracy and sophistication. It is described here in its present form. Up to 15 emitters may be coped with simultaneously. The emission rates are considered to be constant over the given time interval. Optionally either the isodoses chart of a specified area (for instance <sup>a</sup> square <sup>20</sup> by <sup>20</sup> km) or <sup>a</sup> list of doses calculated at up to 2000 locations (for instance the living areas) in the environment may be set up. Input and output are shown for a specific case.

### 1. Anwendungsbereich

Die Berechnung der Strahlenbelastung in der Umgebung des Kernforschungszentrums Karlsruhe infolge der Ableitung radioaktiver Stoffe mit der Abluft erfordert wegen der Vielzahl der Quellen und der Vielzahl der interessierenden Aufpunkte einen erheblichen Rechenaufwand.

Wegen der gelegentlich neu hinzukommenden Emittenten sowie der Änderungen der Quellstärken, der Nuklidgemische und der meteorologischen Verhältnisse,ist diese Aufgabe jährlich neu zu lösen. Daraus ergibt sich die Notwendigkeit, ein Rechenprogramm zu erstellen, welches derartige Änderungen ohne Schwierigkeiten zu berücksichtigen gestattet, ohne dadurch unhandlich zu werden.

Das Rechenprogramm ISOLA wurde stufenweise sowohl der zunehmenden Differenzierung der verfügbaren Informationen, d.h. der Eingabedaten, als auch dem steigenden Genauigkeitsbedürfnis angepaßt. Es wird im vorliegenden Bericht in seiner gegenwärtigen Form vorgestellt. Seine wesentlichen Eigenschaften können wie folgt zusammengefaßt werden:

- 1. Berücksichtigung von bis zu 15 verschiedenen Emittenten an beliebigen Positionen;
- 2. Berücksichtigung des radioaktiven Zerfalls der emittierten Stoffe während der Transportzeit in der Atmosphäre;
- 3. Annahme einer "kalten" Quelle (kein thermischer Auftrieb der Abgase) sowie einer über bestimmte Zeiträume gleichmäßigen Emissionsrate; (diese Zeiträume müssen sich mit den Integrationszeiten der meteorologischen Daten decken, z.B. Monat, Jahr;)
- 4. Berechnung der von der Konzentration am Aufpunkt abhängigen Aquivalentdosis, d.h. der Dosis infolge *a*und ß-aktiver Abgase, für bis zu 2000 verschiedene vorgegebene Aufpunkte;
- 5. Zeichnen der maßstabsgerechten Isodosenkarte für ein vorgegebenes, symmetrisch zum Koordinatenmittelpunkt orientiertes Planquadrat, z.B. 20 x 20 km2 , und für vorgegebene Dosisgrenzen.

# 2. Physikalische Grundlagen

Für Strahlendosen, die von der Aktivitätskonzentration am Aufpunkt P(x,y) abhängen, gilt Gleichung (1). Dabei sind Q-Emittenten berücksichtigt.

(1) 
$$
D(x,y) = \sum_{q=1}^{Q} g_q \stackrel{\cdot}{A}_q \overline{x} (r_q, i_q)
$$

$$
\begin{array}{ll}\n\mathbb{g}_{q} & \text{Dosisfaktor des vom q-ten Emittenten abge-} \\
\text{gebenen Nuklides} & \text{[rem/s]} \\
\mathring{\mathbf{h}}_{q} & \text{Quellstärke des q-ten Emittenten} & \text{Ci/s} \\
\overline{\chi}(\mathbf{r}_{q}, \mathbf{i}_{q}) & \text{mittlerer Ausbreitungsfaktor für den Auf-} \\
\text{punkt P bezüglich des q-ten Emittenten} & \text{ls/m}^{\mathcal{I}}\n\end{array}
$$

Zur Geometrie s. Abb. 1. Der Sektor i<sub>g</sub> gibt den Beaufschlagungssektor an, in welchem sich der Aufpunkt P, bezogen auf den Emittenten q, befindet.

Der Ausbreitungsfaktor  $\bar{\chi}(r_q,i_q)$  wird nach Gleichung (2) berechnet:

(2) 
$$
\overline{\chi}(r_q, i_q) = \frac{\sqrt{2/\pi}}{r_q \Delta \Phi} \sum_{j=1}^{6} \left\{ \frac{\exp - \frac{H_q^2}{2 \sigma_{z,j}}}{\sigma_{z,j} (r_q)} \sum_{k=1}^{K} \frac{f_{ijk}}{\overline{u}_{jk}} \exp - \frac{\lambda_q r_q}{\overline{u}_{jk}} \right\}
$$

$$
\begin{array}{ll}\n\Delta\Phi & \text{Sektorwinkel} \\
\text{H}_\text{q} & \text{Emissionshöhe des Emittenten q (effektiv) [m]} \\
\sigma_{z,j}(r) & \text{vertikaler Ausbreitungsparameter der Kate-} \\
\text{gorie j in der Entfernung r [m]} \\
\text{f}_{ijk} & \text{statistische Häufigkeit} \\
\text{des Windrichtungssektors i} \\
\text{der Stabilitätskategorie j} \\
\text{der Windgeschwindigkeitsstufe k}\n\end{array}
$$

Die Windgeschwindigkeit  $\overline{u}_{jk}$  wird für jede Stabilitätskategorie j und für jede Windgeschwindigkeit k vom Boden bis zur

Emissionshöhe H gemittelt, s. Gleichung (3a). Dabei wird das Windgeschwindigkeitsprofil über der Höhe z durch eine Potenzfunktion angenähert.

$$
(3) \qquad \overline{\mathbf{u}}_{\mathbf{j}\mathbf{k}} = \frac{1}{\mathbf{H}} \int_{0}^{\mathbf{H}} \mathbf{u}_{\mathbf{ok}} \left(\frac{\mathbf{z}}{\mathbf{H}_{\mathbf{0}}}\right)^{\mathbf{p}} \mathbf{j}
$$

(3a)  $\overline{u}_{jk} = \frac{u_{ok}}{1 + p_{j}} \left(\frac{H}{H_{o}}\right)^{p} j$ 

 $H_{\rm O}$ Meßhöhe der Windgeschwindigkeit mittlere Stufengeschwindigkeit in der  $u_{\alpha k}$ Meβhöhe H<sub>o</sub> p. J Windprofilexponent der Stabilitätskategorie <sup>j</sup>

Die mittlere Stufengeschwindigkeit u<sub>ok</sub> wird aus den gemessenen Einzelwerten, welche in die betreffende Geschwindigkeitsstufe fallen, gebildet. Sie gilt für alle Stabilitätskategorien. Der Windprofilexponent p<sub>j</sub> ist der Mittelwert aller Exponenten p, welche sich aus der Anpassung einer Potenzfunktion der Form des Integranden in Gleichung (3) an die gemessenen Windgeschwindigkeitsprofile der Stabilitätskategorie <sup>j</sup> ergeben, s. dazu Kap. 3.2.

### 3. Handhabung des Programms ISOLA

3.1. Eingabe

# 1 • Karte

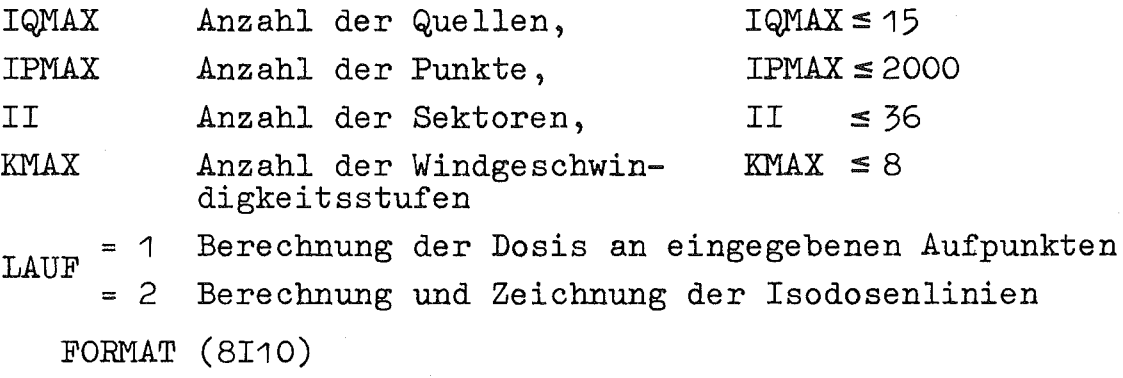

# (g+1)-te Karte (insgesamt IQMAX Karten)

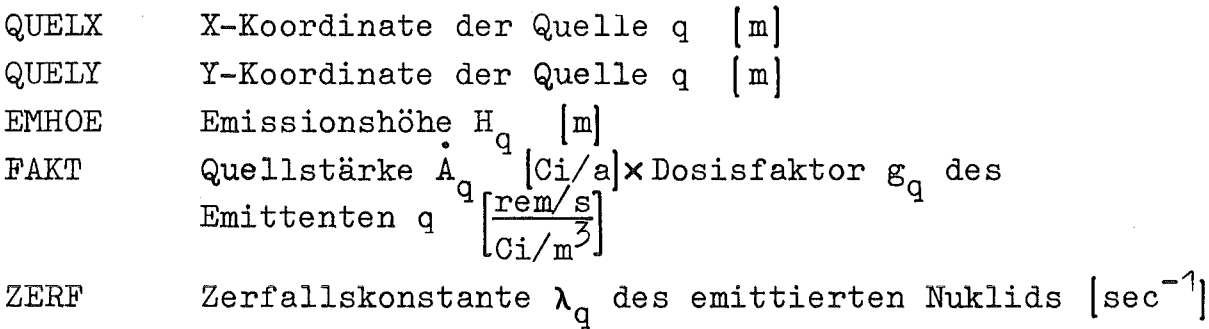

FORMAT (SE10.0)

(IQMAX+2)-te Karte

HO Höhe, in der die Windgeschwindigkeit gemessen wurde **[m]**

P(J) Exponent des Windprofils für jede Kategorie FORMAT (SE10.0)

(IQMAX+3)-te Karte

U(K) mittlere Geschwindigkeiten der Windgeschwindigkeitsstufen  $[m/sec]$ 

FORMAT (SE10.0)

für LAUF=1

(IQMAX+4)-te und folgende Karten (insgesamt IPMAX-Karten)

 $\mathcal{L}_{\mathcal{A}}$ 

PUNKTX PUNKTY X-Koordinate des Aufpunktes **[m)** Y-Koordinate des Aufpunktes **im)**

FORMAT (8E10.0)

für LAUF=2

(IQMAX+4)-te Karte

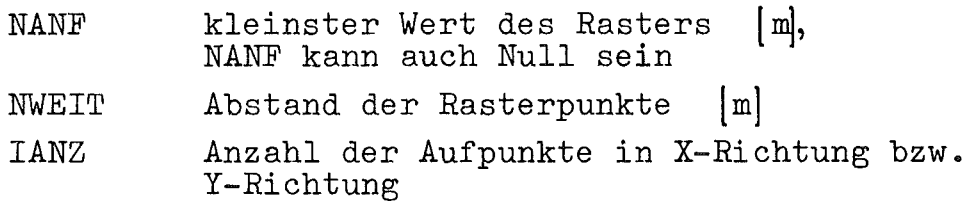

FORMAT (8I10)

(IQMAX+5)-te Karte

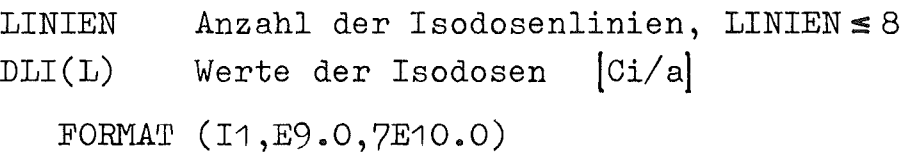

# 3.2. Magnetbandeingabe

Für die Jahre 1972 und '73 liegen monatliche Ausbreitungsstatistiken vor, sowie die jeweilige Jahresstatistik, die auf dem Band ASSASK abgespeichert wurde.

Alle Statistiken wurden für 12 Sektoren, 8 Windgeschwindigkeitsstufen und HO = 60 m berechnet. Die dazugehörigen  $P(J)$ sind:

0.0, 0.09, 0.16, 0.3, 0.42, 0.58

Die mittleren Windgeschwindigkeiten der Windgeschwindigkeitsstufen betragen:

0.25, 0.85, 1.28, 1.75, 3.0, 5.5, 9.5, 17.0 m/s

3.3. Erläuterungen und Grenzen

Für LAUF=2 muß IPMAX=IANZ\*IANZ sein. Das Raster besteht aus IANZ\*IANZ Aufpunkten, wobei die Mittelpunkte des Rasters mitberücksichtigt werden.

Die Koordinaten der Quellen und Aufpunkte beziehen sich auf ein kartesisches Koordinatenkreuz, in dessen Ursprung z.B. der Schornstein des FR 2 liegt.

HO, P(J), U(K), 11, KMAX gehören zur Ausbreitungsstatistik (s. 3.2.), die über die UNIT 20 vom Magnetband eingelesen wird, und müssen den in der Statistik verwendeten Werten entsprechen. DLI(1) ist der Wert der höchsten Isodose. DLI(LINIEN) ist der Wert der kleinsten Isodose.

3.4. Benutzte Unterprogramme

SUBROUTINE PASQZ berechnet  $\sigma_{\sigma}$  (Routine der Bibliothek KFKASS, Membername (SIGMA))

SUBROUTINE PUNKTE berechnet aus den Größen NANF, NWEIT, IANZ die Aufpunkte des Rasters für jeden Quadranten.

- SUBROUTINE ISODOS füllt ein Feld mit den Zahlen von 1 bis LINIEN (oder 0 falls die Dosis <DLI(LINIEN)) je nach der Höhe der Dosis am Aufpunkt des Rasters und gibt dieses Feld aus.
- SUBROUTINE HL stellt alle Größen und Werte für die SUBROUTINE PLOTHL zusammen und ruft diese auf.

SUBROUTINE PLOTHL plottet die Isodosenlinien (Routine der Bibliothek DVZ, von U. Schumann /1/).

3.5. Ausgabe

Die Tab. 1 bis 3 sowie die Abbgn. 1 bis 4 zeigen das Beispiel einer Ausgabe für LAUF=1 und LAUF=2. Die Ausgabe der eingelesenen Werte ist selbsterklärend und ist für LAUF=1 (Tab. 1) und LAUF=2 (Tab. 2) gleich.

- a) Ergebnisse für LAUF=1 Eine Tabelle mit der ßufenden Nummer des Aufpunktes, der X- und Y-Koordinate in Meter sowie der Dosis in Ci/a wird gedruckt, s. Tab. 1.Die Nachricht "PROGRAMM BEENDET" schließt die Ausgabe ab.
- b) Ergebnisse für LAUF=2

Nach der Angabe der Quadrantennummer folgt das in ISODOS gefüllte Feld in der Form von IANZ\*IANZ Zahlen der Werte von 1 bis LINIEN oder O. Tab. 3 zeigt das Feld des ersten Quadranten. Unter dem Zahlenfeld wird ausgedruckt, welche Dosen den Zahlenwerten entsprechen. Anschließend wird das Minimum und das Maximum der berechneten Dosen ausgegeben. Diese Darstellung gibt einen Überblick über den Verlauf der Isodosenlinien. Nach dem vierten Quadranten erscheint die Nachricht "PROGRAMM BEENDET".

Die Abbildungsnummern der Plotausgabe, s. Abbn. 1 bis 4, geben den Quadranten an. Die Einheiten an den Achsen sind Meter und die Höhen der Linien stehen rechts neben der Zeichnung.

### Literatur

in.

/1/ U. Schumann; PLOTHL; Ein FORTRAN IV - Unterprogramm zur Darstellung von Funktionen von zwei unabhängigen Variablen durch ihre Höhenlinien auf einem Plotter KFK 1486, Oktober 1971

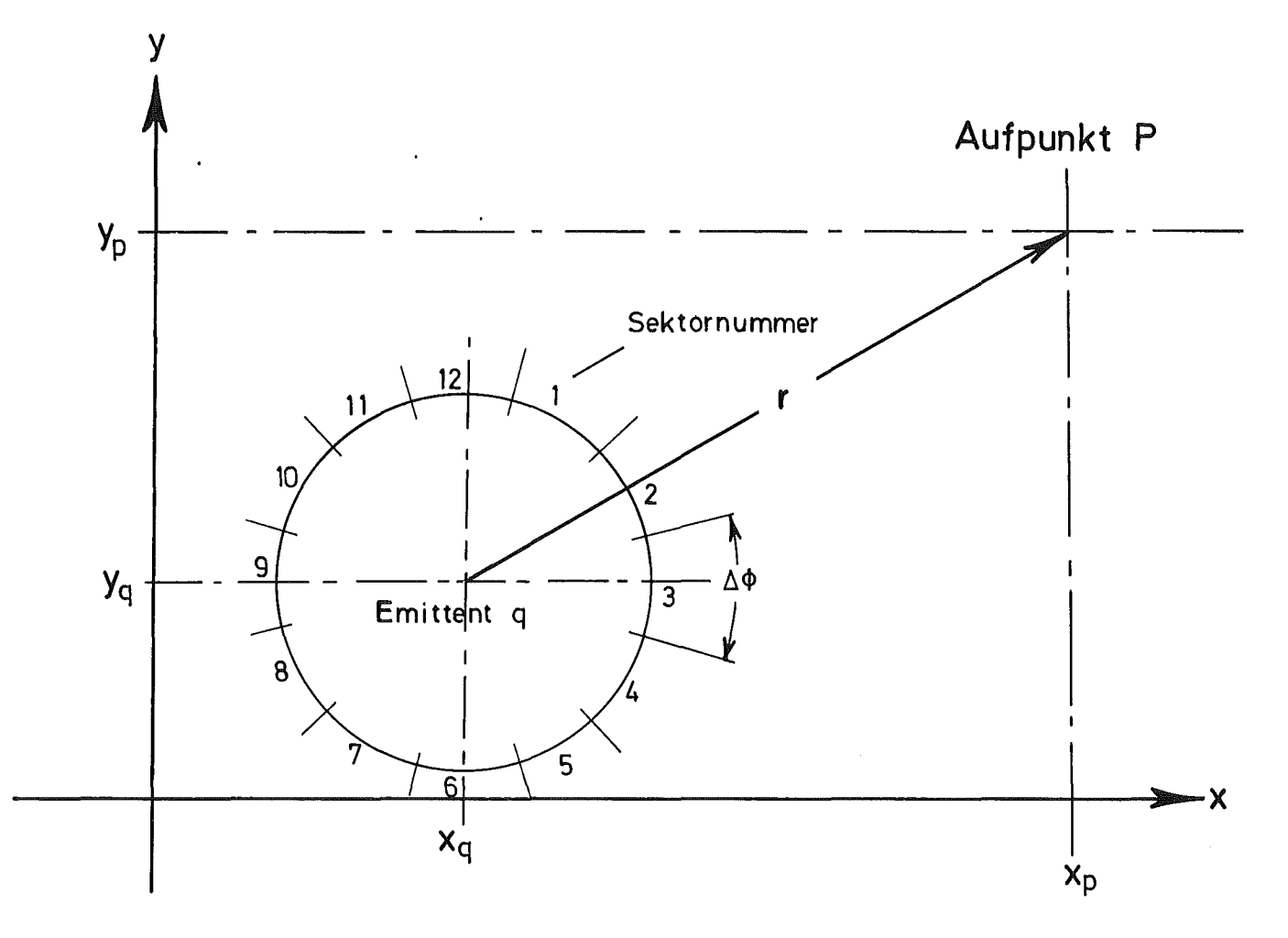

Abb. 1 Emittent und Aufpunkt im Grundriß

 $\label{eq:2.1} \frac{1}{\sqrt{2}}\left(\frac{1}{\sqrt{2}}\right)^{2} \left(\frac{1}{\sqrt{2}}\right)^{2} \left(\frac{1}{\sqrt{2}}\right)^{2} \left(\frac{1}{\sqrt{2}}\right)^{2} \left(\frac{1}{\sqrt{2}}\right)^{2} \left(\frac{1}{\sqrt{2}}\right)^{2} \left(\frac{1}{\sqrt{2}}\right)^{2} \left(\frac{1}{\sqrt{2}}\right)^{2} \left(\frac{1}{\sqrt{2}}\right)^{2} \left(\frac{1}{\sqrt{2}}\right)^{2} \left(\frac{1}{\sqrt{2}}\right)^{2} \left(\$ 

 $\label{eq:2.1} \frac{1}{\sqrt{2}}\sum_{i=1}^n\frac{1}{\sqrt{2}}\sum_{i=1}^n\frac{1}{\sqrt{2}}\sum_{i=1}^n\frac{1}{\sqrt{2}}\sum_{i=1}^n\frac{1}{\sqrt{2}}\sum_{i=1}^n\frac{1}{\sqrt{2}}\sum_{i=1}^n\frac{1}{\sqrt{2}}\sum_{i=1}^n\frac{1}{\sqrt{2}}\sum_{i=1}^n\frac{1}{\sqrt{2}}\sum_{i=1}^n\frac{1}{\sqrt{2}}\sum_{i=1}^n\frac{1}{\sqrt{2}}\sum_{i=1}^n\frac$ 

 $\mathcal{L}^{\mathcal{L}}(\mathcal{L}^{\mathcal{L}})$  and the contribution of the contribution of the contribution of the contribution of the contribution of the contribution of the contribution of the contribution of the contribution of the con

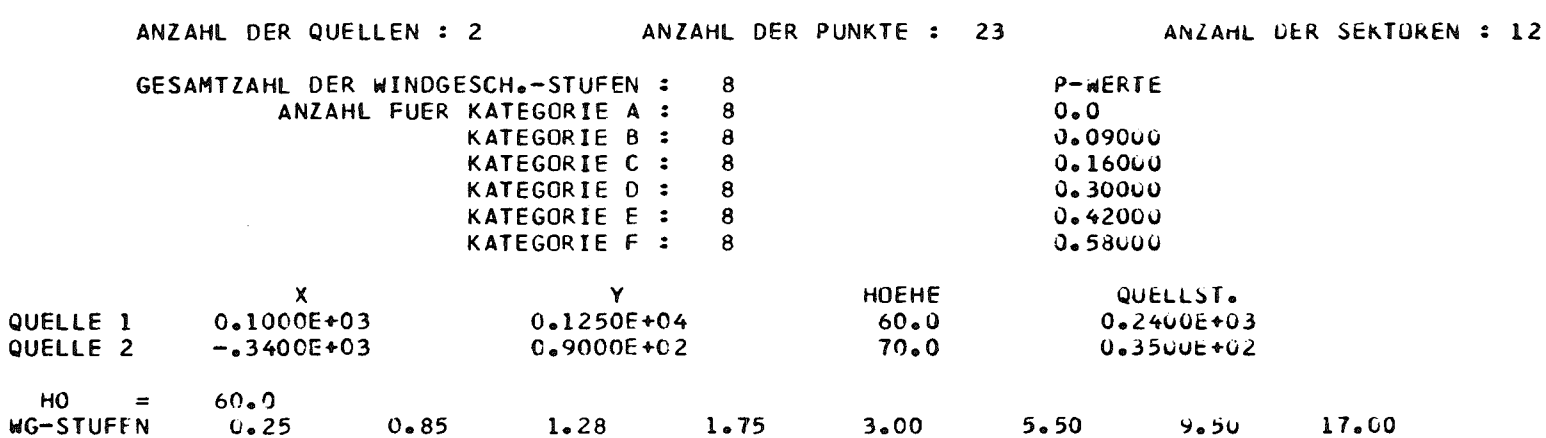

 $\bullet$  .

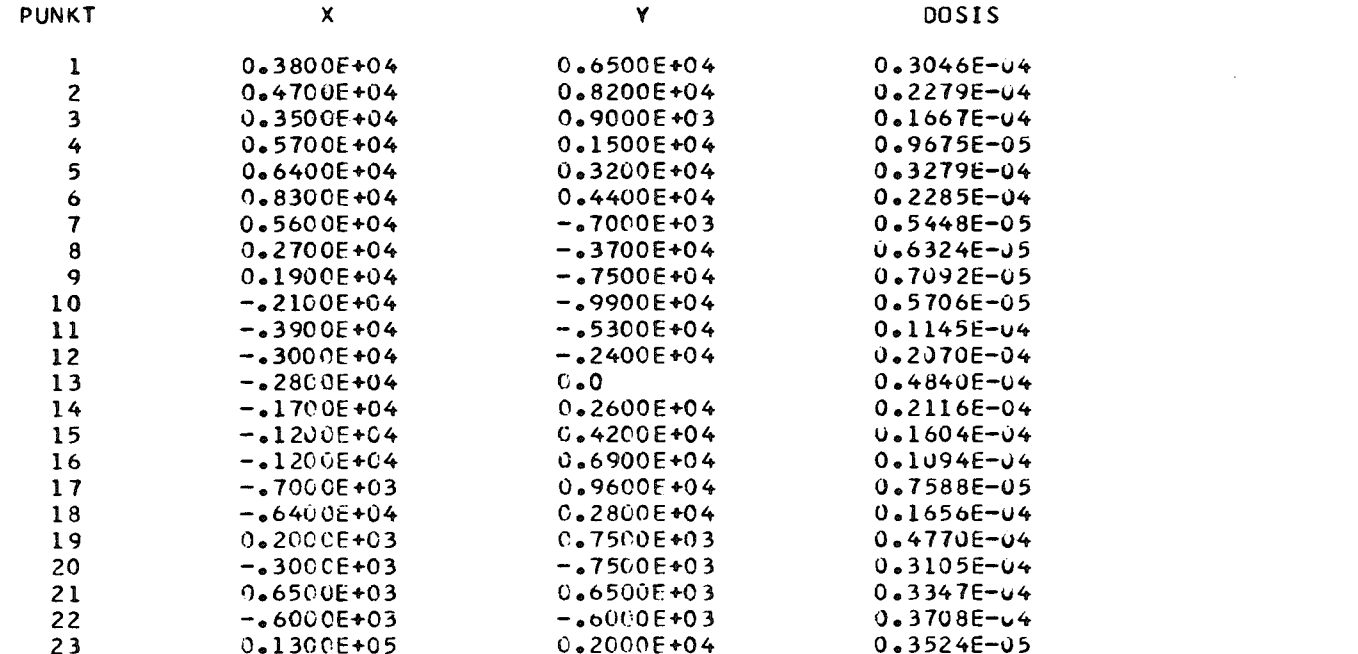

PROGRAMM BEENDET

Tab. 1 Ausgabe für LAUF = 1: Dosis an 23 Aufpunkten

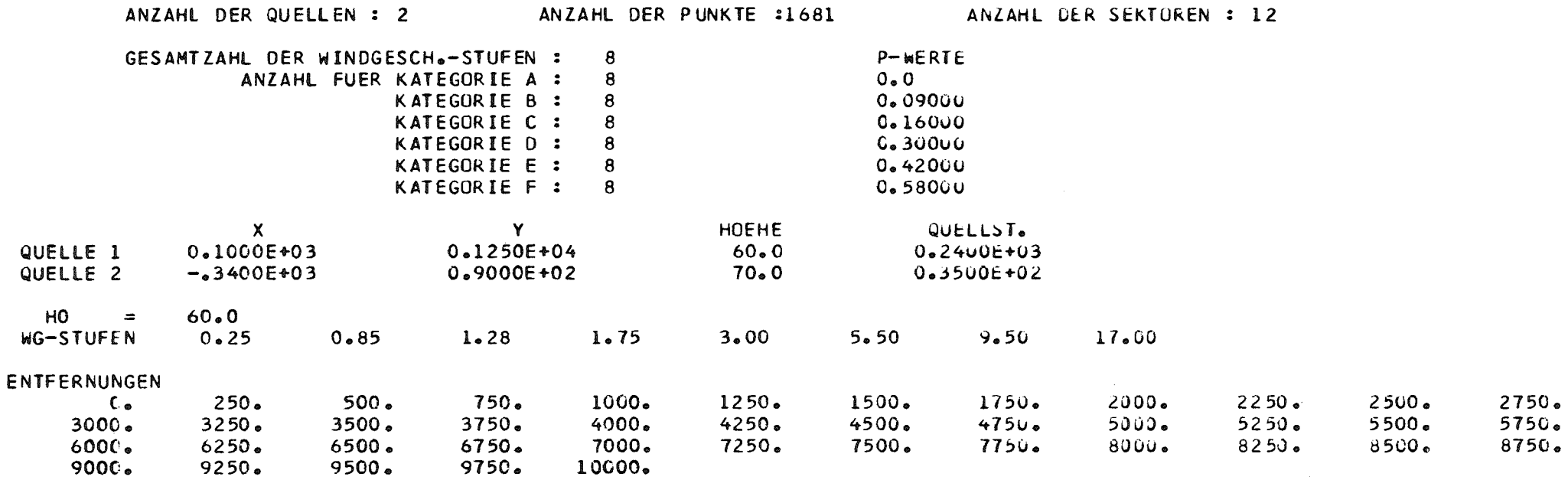

the contract of the contract of the contract of

Tab. 2 Eingabedaten für LAUF = 2

 $\label{eq:2.1} \frac{1}{\sqrt{2\pi}}\int_{\mathbb{R}^3}\frac{1}{\sqrt{2\pi}}\int_{\mathbb{R}^3}\frac{1}{\sqrt{2\pi}}\int_{\mathbb{R}^3}\frac{1}{\sqrt{2\pi}}\int_{\mathbb{R}^3}\frac{1}{\sqrt{2\pi}}\int_{\mathbb{R}^3}\frac{1}{\sqrt{2\pi}}\int_{\mathbb{R}^3}\frac{1}{\sqrt{2\pi}}\int_{\mathbb{R}^3}\frac{1}{\sqrt{2\pi}}\int_{\mathbb{R}^3}\frac{1}{\sqrt{2\pi}}\int_{\mathbb{R}^3}\frac{1$ 

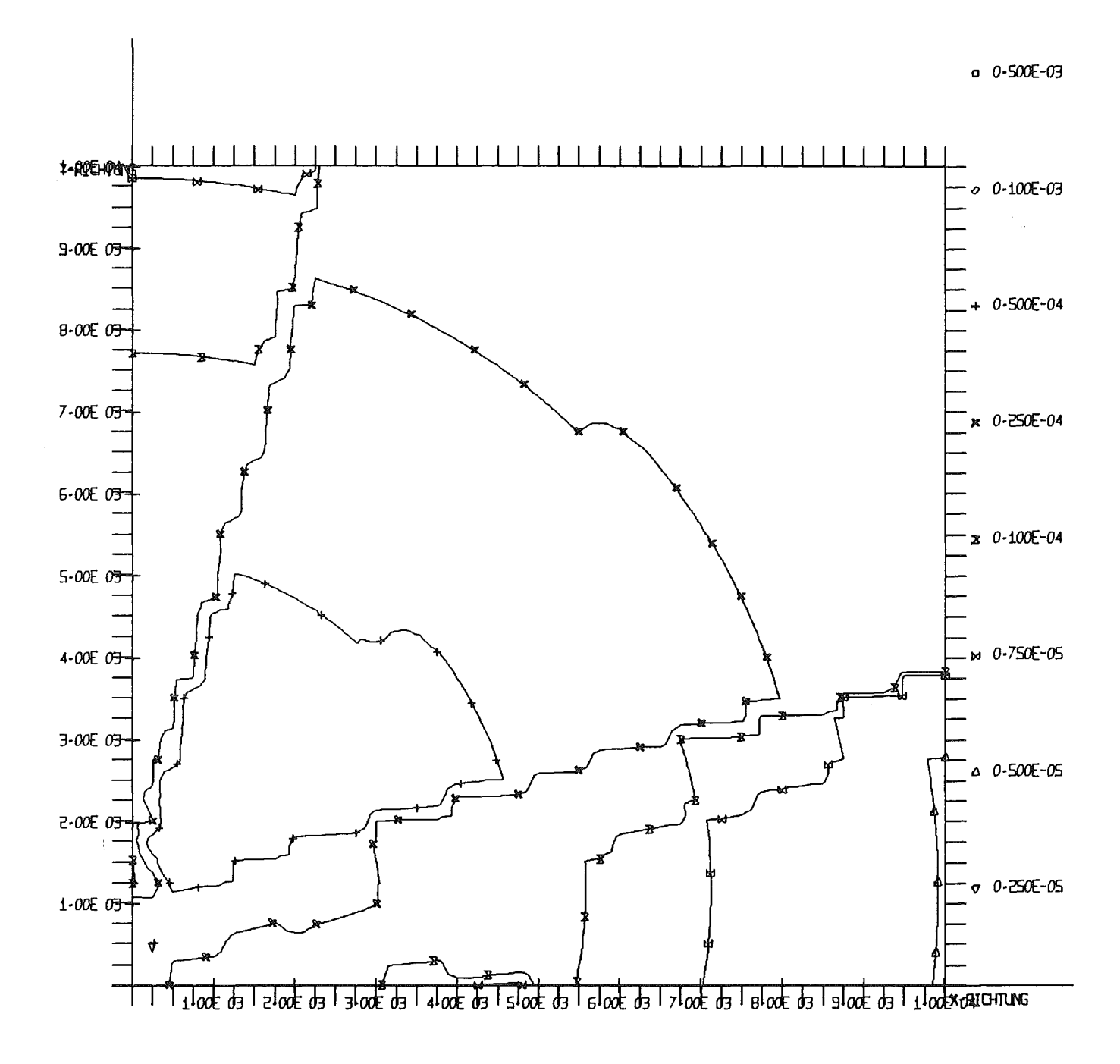

ABB-00001 ISODOSEN\_INIEN

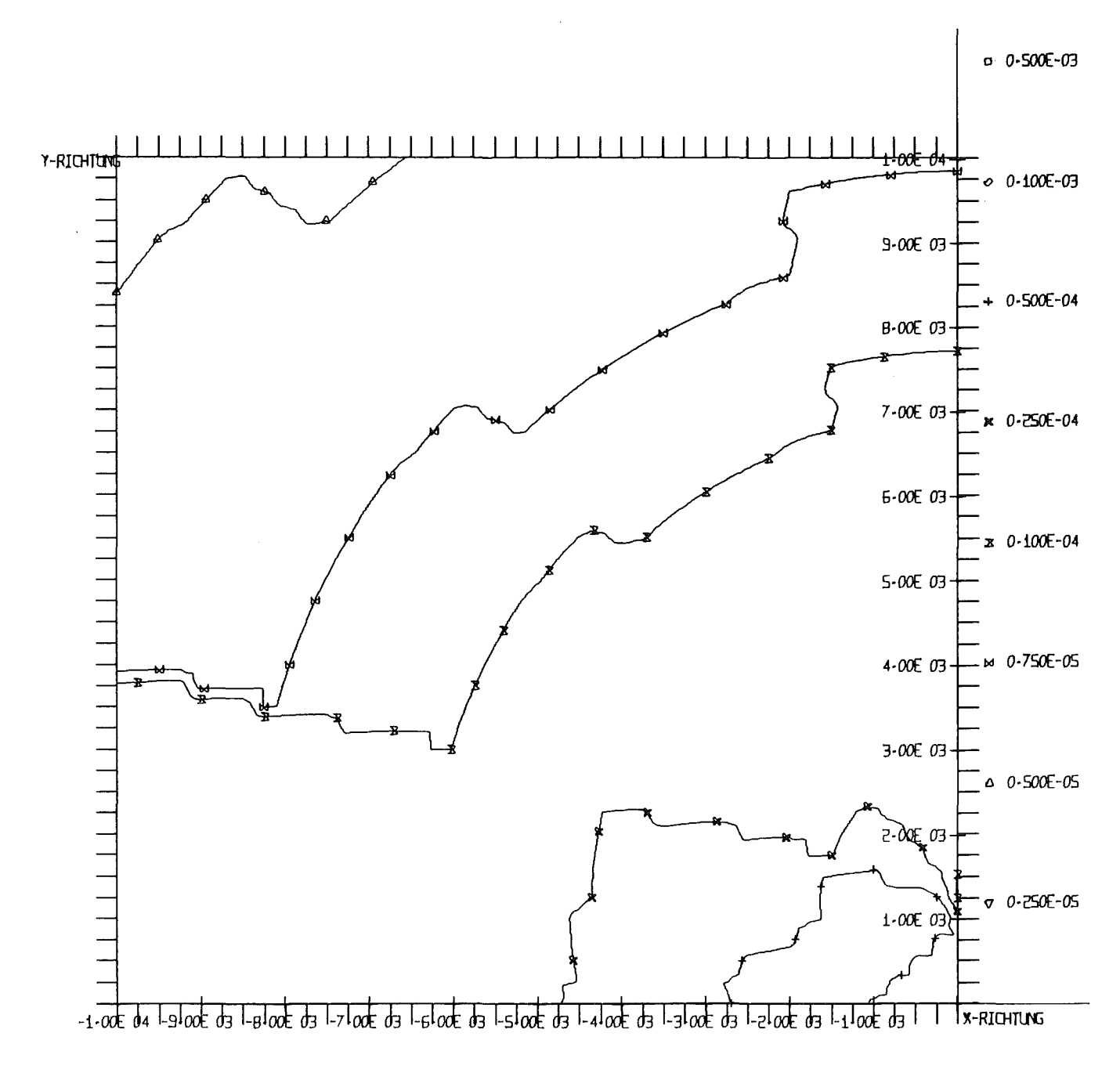

ABB-00002 ISOOOSENLINIEN

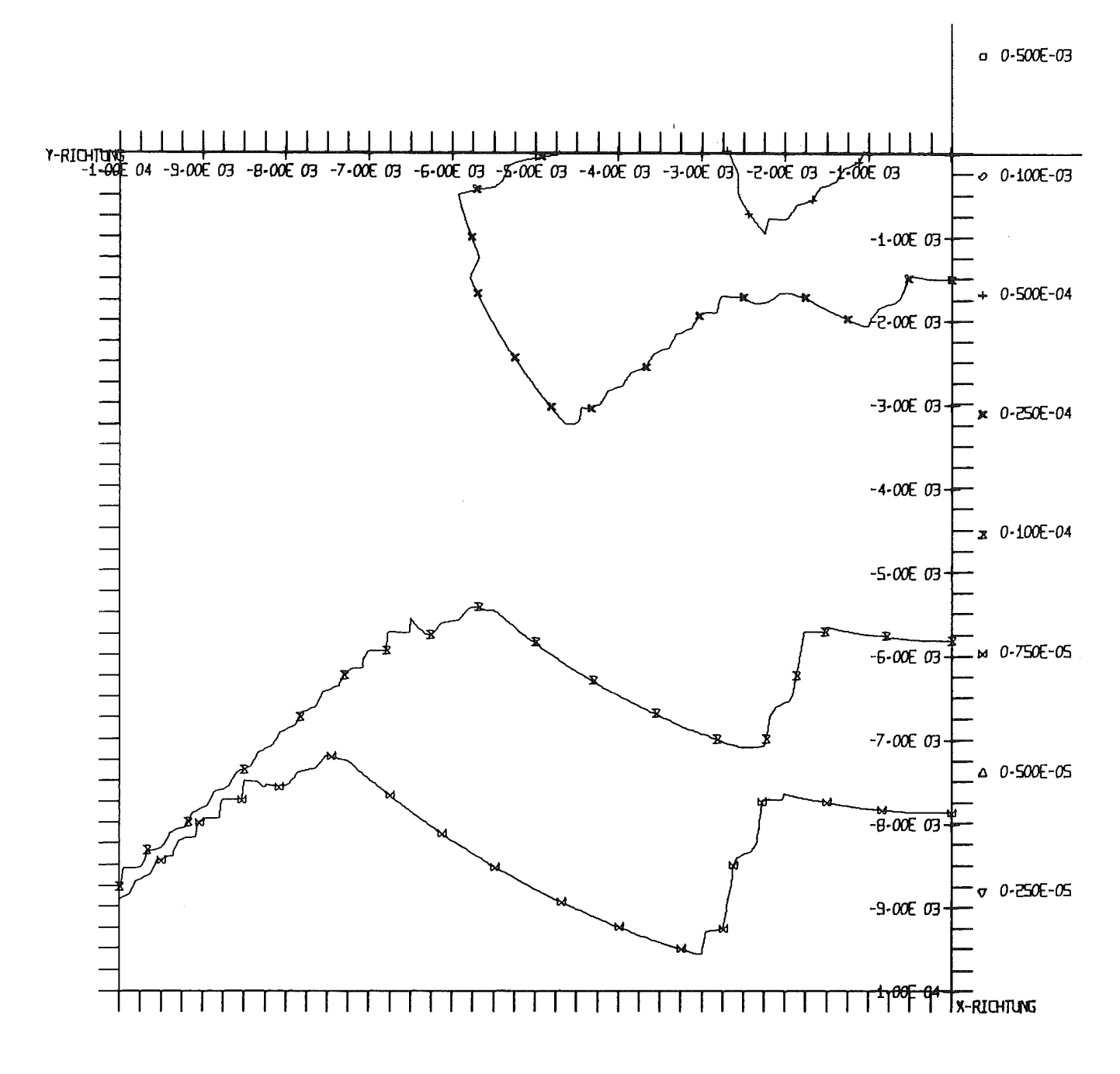

ABB-00003 ISODOSENLINIEN

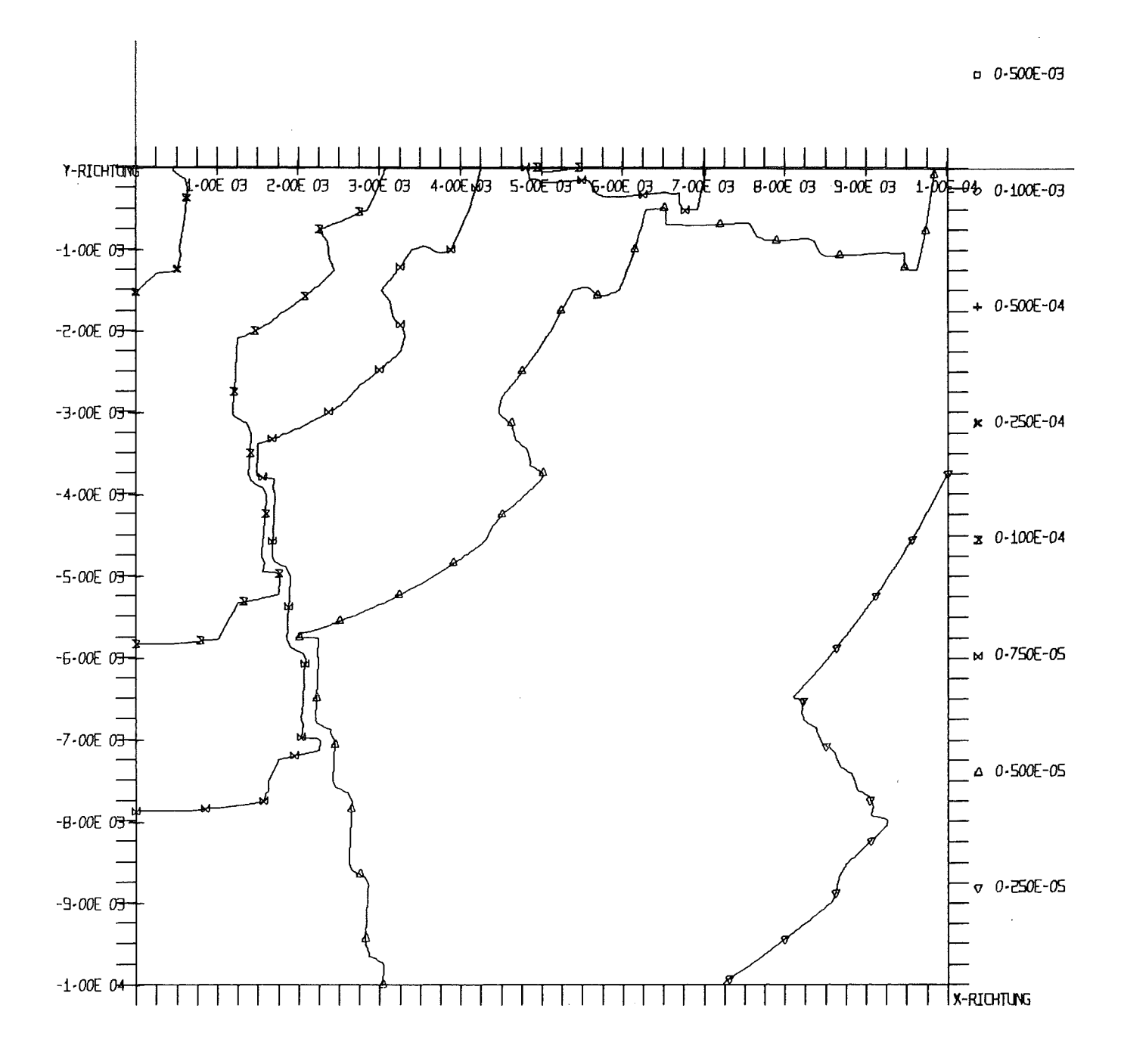

ABB-00004 ISODDSENLINIEN

 $\bar{z}$